## Creating effective graphics

Graphics that show parts/whole Graphics that show process

## To create effective parts/whole or process graphics

- 1. Show the reader what s/he needs to see.
	- – Choose appropriate type of graphic
		- For example, what is the difference between a photo and a drawing?
		- Remember audience analysis skills.
- 2. Plan the sequence and directionality.
	- –How do you want the reader's eye to travel?
- 3.Think about the focal point of the graphic.
	- –Humans scan for pattern against overall context.

4. Integrate labels and information into graphic to make interpretation efficient.

> -Make the graphic substantive but not too dense.

 Pay attention to font style and font size. How will graphics be read?

5. Use color judiciously. Don't decorate. Make the color work with the information.

> Remember audience analysis skills. Different cultures "read" colors differently.

- 6. Plan to place graphic where it will improve reader's comprehension of complex material.
	- -- It's not about what you can do but instead what the reader needs.
- 7. Label and title all graphics.
	- -- Integrate, refer, and interpret.
	- In large documents, remember graphics appear in their own List of Tables and Figures.
- 8. Remember to edit, revise, and proofread graphics just as you do text.
- Graphics that show parts/whole.
	- – Technical drawings
		- External
		- Cutaway
		- Cross section
		- Exploded
	- Sketches
		- More appropriate for general audience or in introductory sections
	- –Some photographs
- • Graphics that show process
	- Decision trees
	- Flow charts
	- – Organization charts
		- Budget
		- Schedules

## Wear of Aircraft Tires during Touchdown

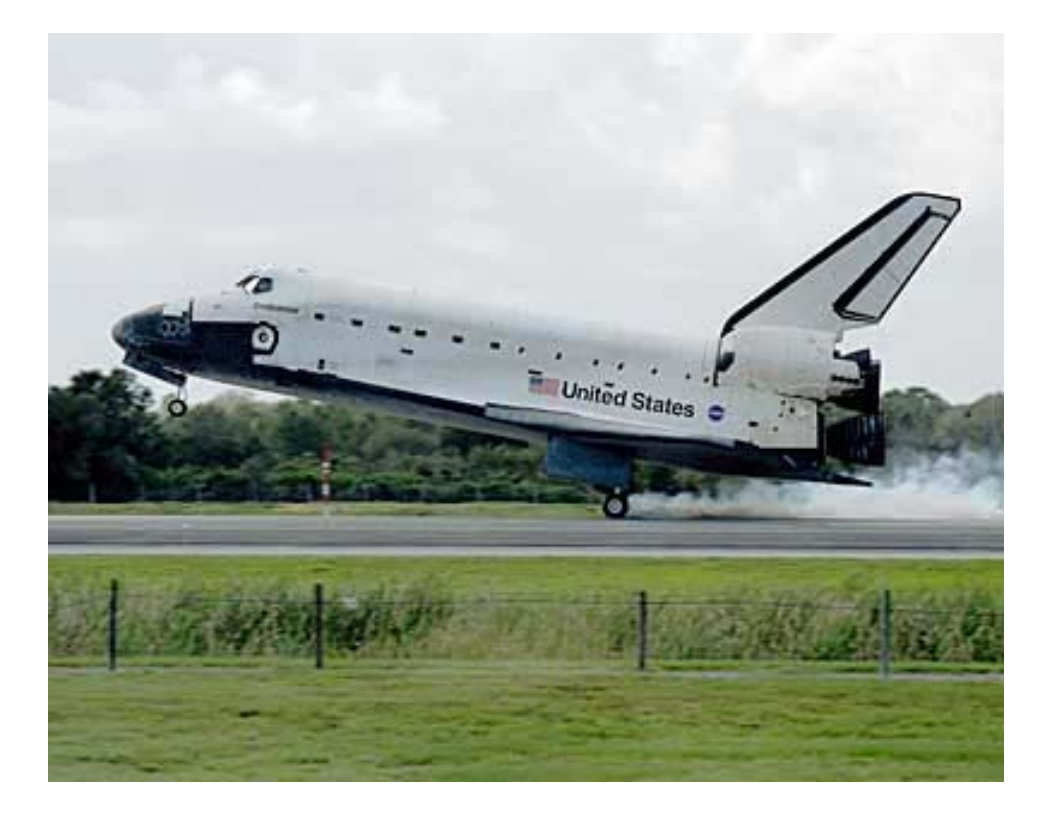

Department of Aeronautics and Astronautics

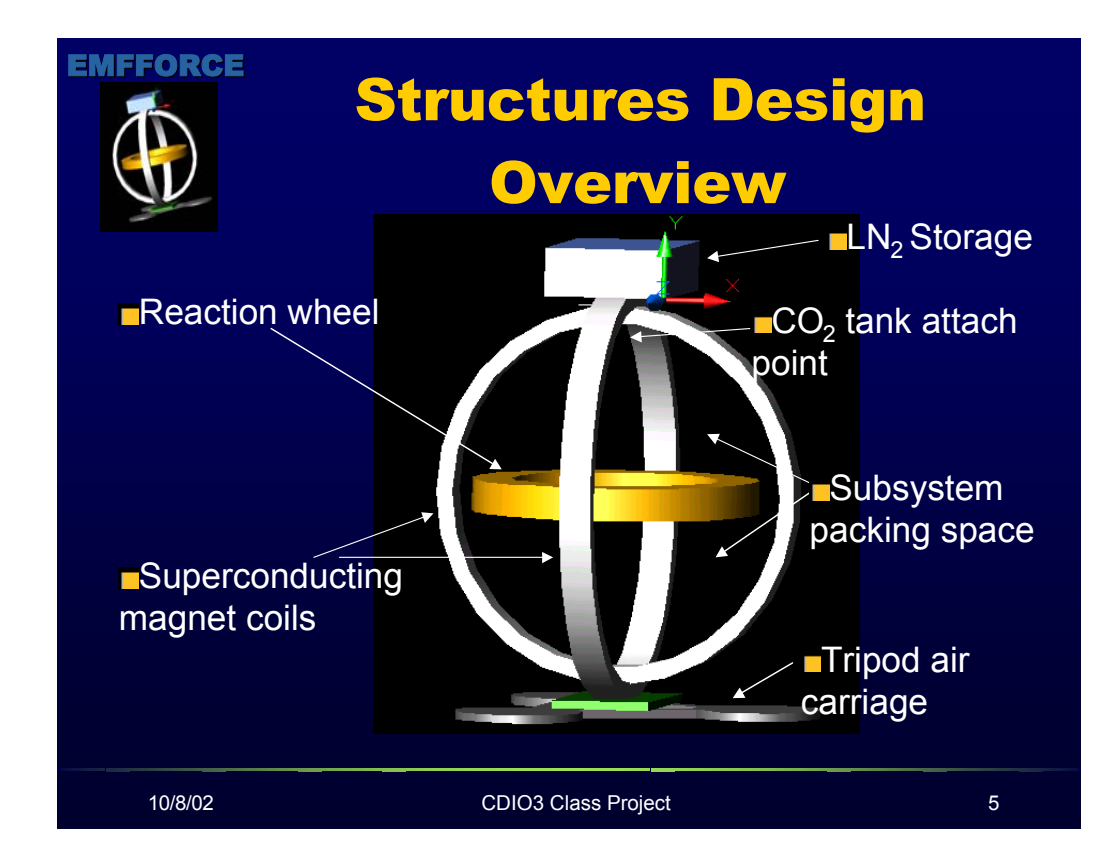

Courtesy of 16.685 team, October, 2002

Department of Aeronautics and **Astronautics** 

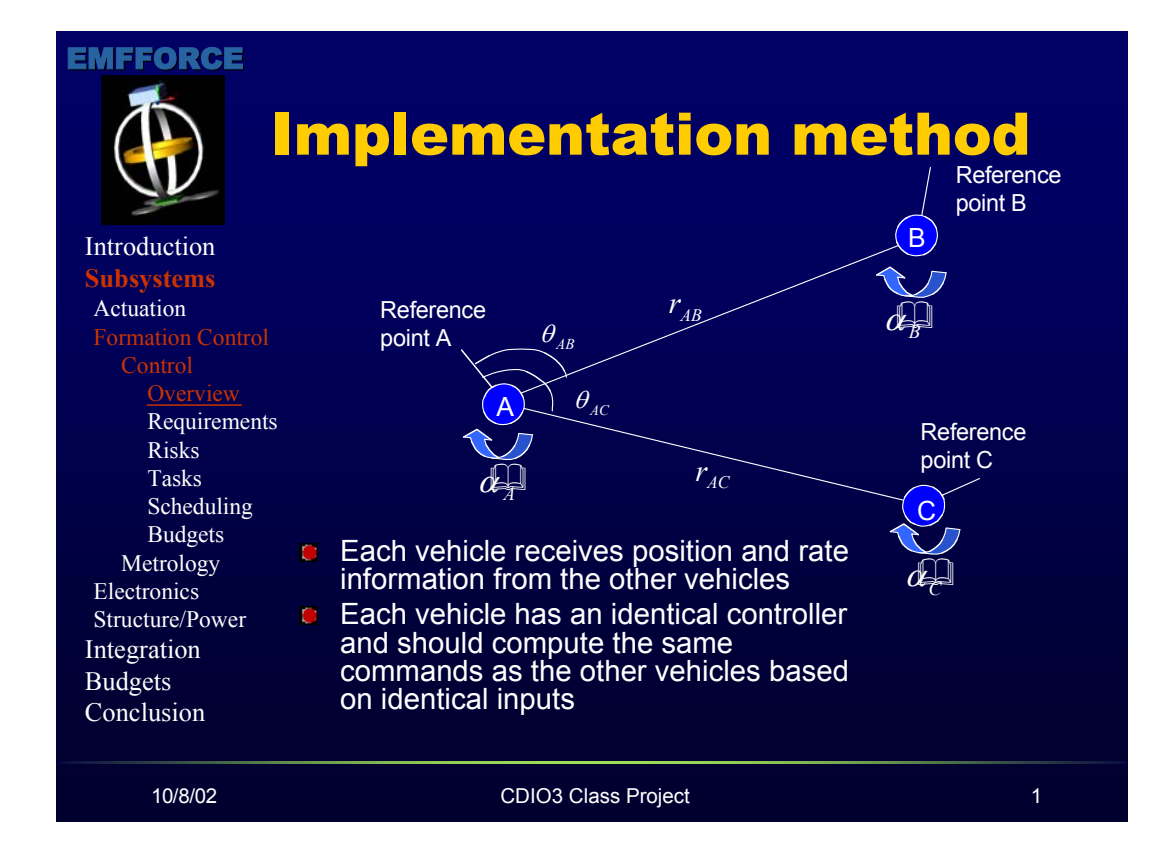

Courtesy of 16.685 team, October 2002

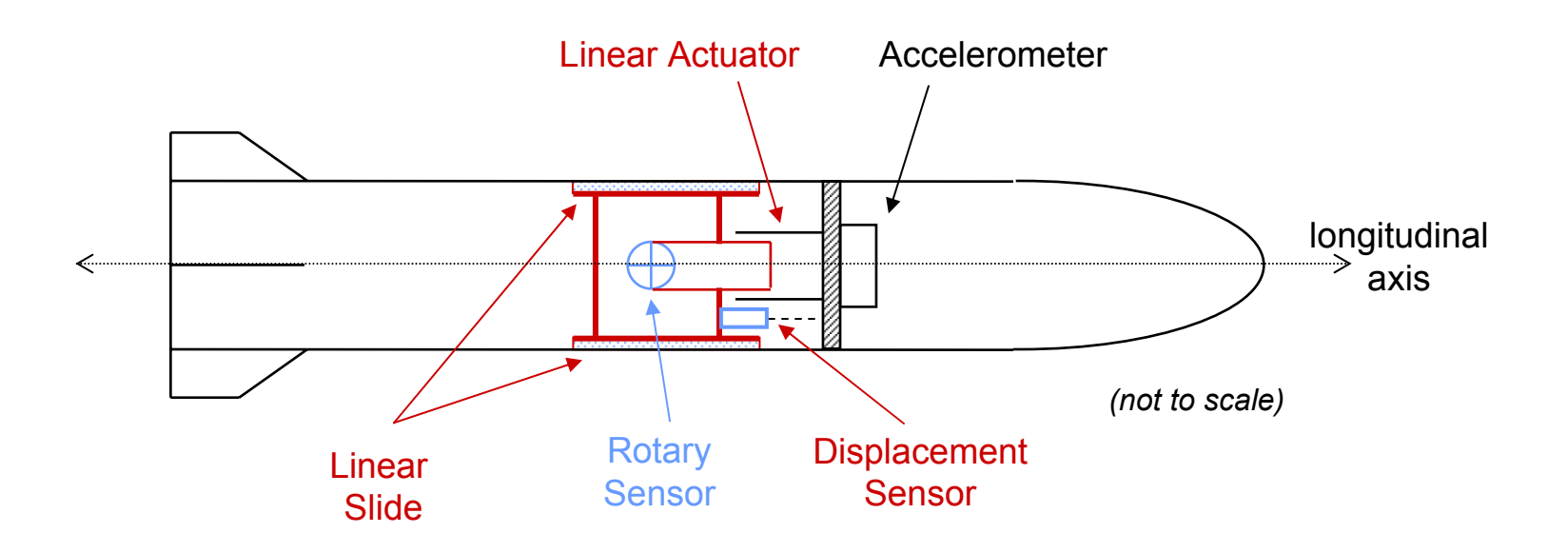

**stationary with respect to sting**

**can be moved along the longitudinal axis**

## **component with moving parts**

Courtesy of Phil Springman, Glenn Tournier:

16.621 Fall 2002

Department of Aeronautics and **Astronautics** 

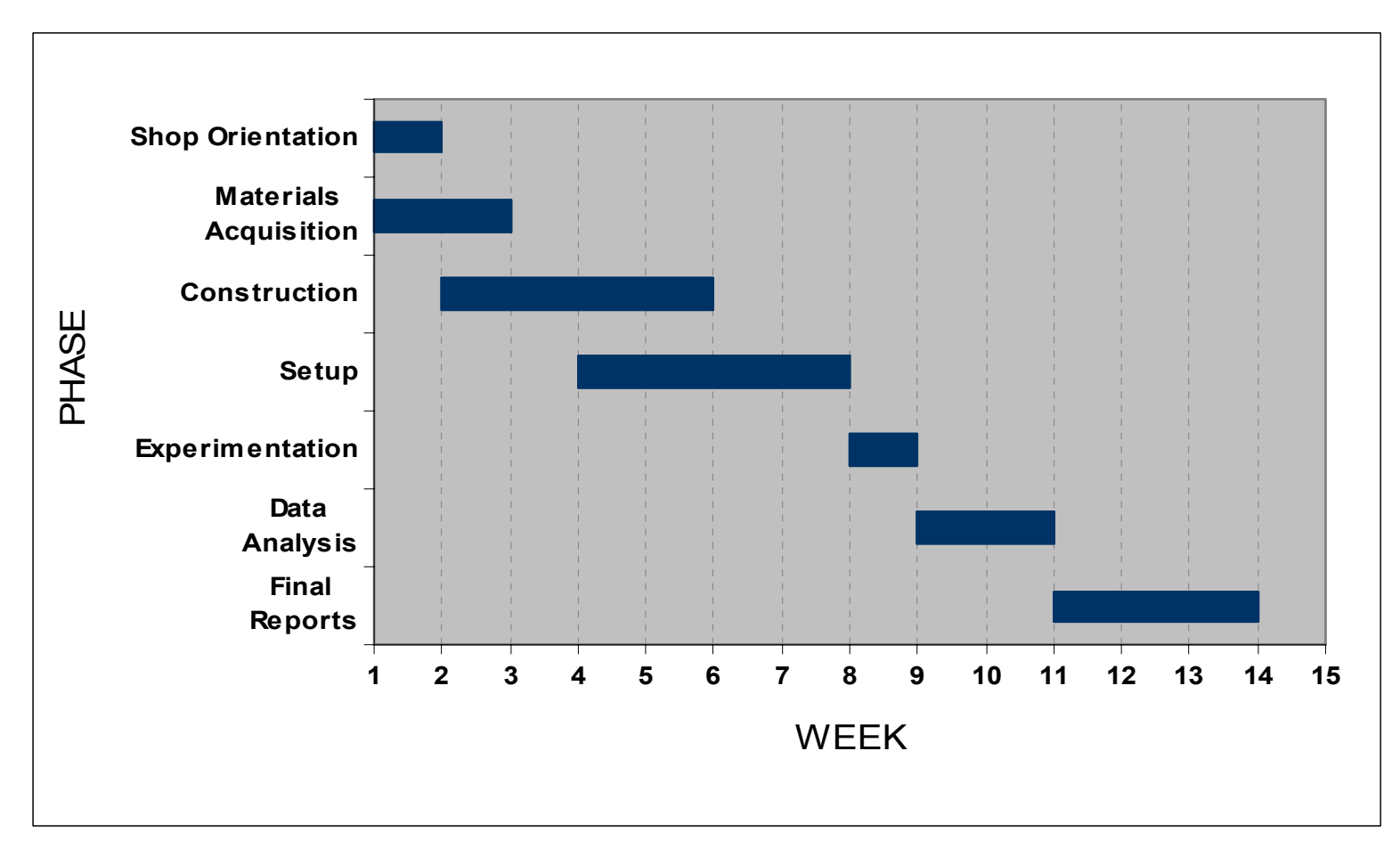

Courtesy of Phil Springman, Glenn Tournier:

16.621 Fall 2002